## <span id="page-0-0"></span>Package 'RcmdrPlugin.BiclustGUI'

October 12, 2022

Type Package

Title 'Rcmdr' Plug-in GUI for Biclustering

Version 1.1.3.1

Date 2020-07-08

Author De Troyer Ewoud, Otava Martin

Maintainer De Troyer Ewoud <ewoud.detroyer@uhasselt.be>

Description A plug-in for R Commander ('Rcmdr'). The package is a Graphical User Interface (GUI) in which several biclustering methods can be executed, followed by diagnostics and plots of the results. Further, the GUI also has the possibility to connect the methods to more general diagnostic packages for biclustering. Biclustering methods from 'biclust', 'fabia', 's4vd', 'iBBiG', 'isa2', 'BiBitR', 'rqubic' and 'BicARE' are implemented. Additionally, 'superbiclust' and 'BcDiag' are also implemented to be able to further investigate results. The GUI also provides a couple of extra utilities to export, save, search through and plot the results. 'RcmdrPlugin.BiclustGUI' also provides a very specific framework for biclustering in which new methods, diagnostics and plots can be added. Scripts were prepared so that R-package developers can freely design their own dialogs in the GUI which can then be added by the maintainer of 'RcmdrPlugin.BiclustGUI'. These scripts do not required any knowledge of 'tcltk' and 'Rcmdr' and are easy to fill in. (Note: rqubic currently requires manual installation through BiocManager::install('rqubic').)

License GPL-3

**Depends** biclust, fabia, iBBiG, superbiclust  $(>= 1.1)$ , BcDiag $(>= 1.0.10)$ , BicARE, s4vd, BiBitR(>= 0.3.1)

Imports Rcmdr, tcltk, gplots, grDevices, graphics, methods, utils, viridis

VignetteBuilder knitr

Suggests knitr, rqubic, BiocManager

NeedsCompilation no

RoxygenNote 7.1.1

Repository CRAN

Date/Publication 2022-05-23 13:03:37 UTC

## <span id="page-1-0"></span>R topics documented:

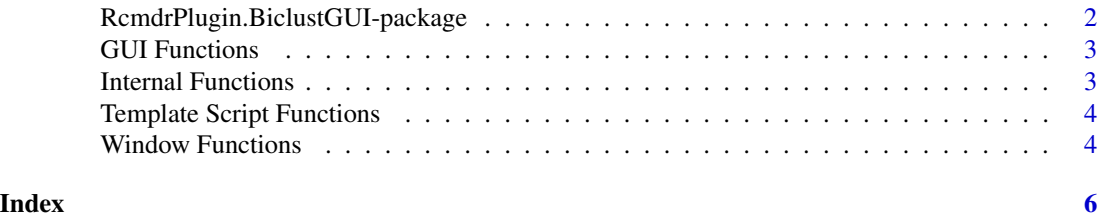

RcmdrPlugin.BiclustGUI-package

*The BiclustGUI package*

#### Description

RcmdrPlugin.BiclustGUI is a plug-in package for R Commander (Rcmdr). The package is a *Graphical User Interface* (GUI) in which several *biclustering* methods can be executed, followed by diagnostics and plots of the results. Further, the GUI also has the possibility to connect the methods to more general diagnostic packages for biclustering. Biclustering methods from biclust, fabia, iBBiG, isa2, BiBitR rqubic and BicARE are implemented. Additionally, superbiclust and BcDiag are also implemented to be able to further investigate results. The GUI also provides a couple of extra utilities to export, save, search through and plot the results.

RcmdrPlugin.BiclustGUI also provides a very specific framework for biclustering in which new methods, diagnostics and plots can be added. Scripts were prepared so that R-package developers can freely design their own dialogs in the GUI which can then be added by the maintainer of RcmdrPlugin.BiclustGUI. These scripts do not required any knowledge of teltk and Remdr and are easy to fill in.

### Details

More detailed information about all the implementations and scripting of RcmdrPlugin.BiclustGUI can be found in the vignette. (See the doc folder of package)

#### Author(s)

Ewoud De Troyer <ewoud.detroyer@uhasselt.be>

#### **References**

Kasim, A., Shkedy, Z., Kaiser, S., Hochreiter, S. and Talloen W. (2016), "Applied Biclustering Methods for Big and High Dimensional Data Using R", *CRC*

#### See Also

The Bicluster algorithms in the packages: [biclust](#page-0-0), [fabia](#page-0-0), [iBBiG](#page-0-0), rqubic and [BicARE](#page-0-0).

Additional Plotting & Diagnostics packages: [superbiclust](#page-0-0) and [BcDiag-package](#page-0-0)

<span id="page-2-0"></span>GUI Functions *GUI Functions*

#### Description

List of GUI functions used for certain buttons.

#### Details

This list of GUI functions is a mix of 2 types of functions. Some of them simply consist out of combining several functions from a package, linking them all to a single button by placing them together in a function. The other type are special created functions to extract more bicluster information from certain object or bring more functionality to the GUI. Sometimes this last type is based on example code in package documentation, sometimes it is made from scratch. More information of these function can be found throughout the vignette of RcmdrPlugin.BiclustGUI.

In general these functions are not meant for public use.

#### Author(s)

Ewoud De Troyer <ewoud.detroyer@uhasselt.be>

Internal Functions *List of Internal Functions*

#### Description

List of internal functions used in various functions in the package.

#### Details

Not to be used by the users.

#### Author(s)

Ewoud De Troyer <ewoud.detroyer@uhasselt.be>

<span id="page-3-0"></span>Template Script Functions

*Template Script Functions*

#### Description

List of internal functions used in the template scripts.

#### Details

More information of the use of these functions can be found in the vignette. (Guide to New Implementations)

#### Author(s)

Ewoud De Troyer <ewoud.detroyer@uhasselt.be>

Window Functions *Window Functions*

#### Description

List of window functions, responsible for creating all the dialogs.

#### Usage

```
bicare_WINDOW()
bicarebiclust_WINDOW(methodname)
bcdiag_WINDOW(methodname)
bcdiagwrite_WINDOW(methodname,fabia.thresZ,fabia.thresL)
biclustbimax_WIN()
biclustCC_WIN()
biclustextraplots_WINDOW(methodname)
biclustplaid_WIN()
biclustquest_WIN()
biclustspectral_WIN()
biclustXMotif_WIN()
clearresults_WINDOW()
exportFURBY_WINDOW()
exportTXT_WINDOW()
extractbicluster_WINDOW()
fabiabiclust_WINDOW(methodname, thresZ, thresL)
fabialaplace_WIN()
fabiapostprojection_WIN()
fabiasparsenessprojection_WIN()
```
#### Window Functions 5

```
fabiaSPARSE_WIN()
findbiclusters_WINDOW()
iBBiG_WIN()
image_WINDOW()
isadefault_WIN()
isaextraplots_WINDOW(methodname)
jaccard_WINDOW()
plotgridpref_WINDOW()
rqubic_WINDOW()
saveload_WINDOW()
s4vd_WIN()
search_WINDOW()
ssvd_WIN()
superbiclust_WINDOW(methodname,methodseed,methodsave)
MaxBC_WINDOW()
bibit_WIN()
bibit3_WIN()
bibitworkflow_WIN(methodname)
heatmapJI_WINDOW()
```
## Arguments

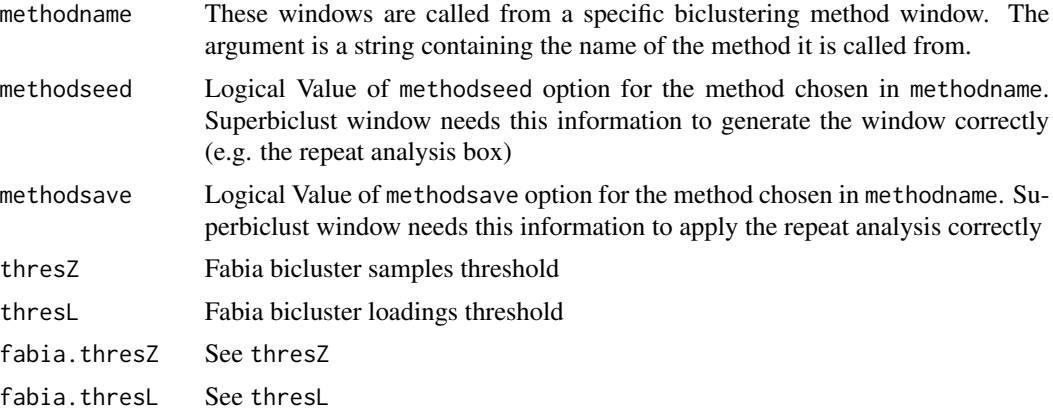

#### Details

All these window functions for all the biclustering dialogs were created using the template scripts (newmethod\_script.R & newtool\_script.R). A detailed description with an example on how to use these scripts and how to create the dialogs, can be found in the appendix (Guideline to New Implementations).

Please note that these template scripts are also located in the doc subdirectory of the package.

#### Author(s)

Ewoud De Troyer <ewoud.detroyer@uhasselt.be>

# <span id="page-5-0"></span>**Index**

.AssignEnvBiclustGUI *(*Internal Functions*)*, [3](#page-2-0) .GetEnvBiclustGUI *(*Internal Functions*)*, [3](#page-2-0) .add.frame *(*Template Script Functions*)*, [4](#page-3-0) .bicare2biclust *(*Internal Functions*)*, [3](#page-2-0) .binary.activematrix.check *(*Internal Functions*)*, [3](#page-2-0) .build.button.function *(*Internal Functions*)*, [3](#page-2-0) .build.command.argument *(*Internal Functions*)*, [3](#page-2-0) .checkplotgridpref *(*Internal Functions*)*, [3](#page-2-0) .combine.rows *(*Template Script Functions*)*, [4](#page-3-0) .correctdataforresults *(*Internal Functions*)*, [3](#page-2-0) .eval.command *(*Internal Functions*)*, [3](#page-2-0) .fabia2biclust *(*Internal Functions*)*, [3](#page-2-0) .find.frame *(*Internal Functions*)*, [3](#page-2-0) .give.doublequote *(*Internal Functions*)*, [3](#page-2-0) .grid.matrix *(*Template Script Functions*)*, [4](#page-3-0) .initialize.grid.config *(*Template Script Functions*)*, [4](#page-3-0) .initialize.grid.rows *(*Template Script Functions*)*, [4](#page-3-0) .initialize.new.frames *(*Template Script Functions*)*, [4](#page-3-0) .is.binary.matrix *(*Internal Functions*)*, [3](#page-2-0) .isBiclustresult *(*Internal Functions*)*, [3](#page-2-0) .isISA *(*Internal Functions*)*, [3](#page-2-0) .isListofBiclustGUIresults *(*Internal Functions*)*, [3](#page-2-0) .isa2biclust *(*Internal Functions*)*, [3](#page-2-0)

.isbiclustGUIresult *(*Internal Functions*)*, [3](#page-2-0) .make.correct.frame *(*Internal Functions*)*, [3](#page-2-0) .makeResultList *(*Internal Functions*)*, [3](#page-2-0) .makeSuperbiclustResultList *(*Internal Functions*)*, [3](#page-2-0) .makesearchdata *(*Internal Functions*)*, [3](#page-2-0) .order.button.frames *(*Internal Functions*)*, [3](#page-2-0) .output.sparse.txt *(*Internal Functions*)*, [3](#page-2-0) .putbefore *(*Internal Functions*)*, [3](#page-2-0) .rcmdr.warning *(*Internal Functions*)*, [3](#page-2-0) .tobiclust *(*Internal Functions*)*, [3](#page-2-0) .tobiclust\_transf *(*Internal Functions*)*, [3](#page-2-0) .transform.vector2text *(*Internal Functions*)*, [3](#page-2-0) .update.biclustering.object *(*Internal Functions*)*, [3](#page-2-0) as.ExprSet *(*Internal Functions*)*, [3](#page-2-0) BCDIAG\_isa2biclust *(*Internal Functions*)*, [3](#page-2-0) bcdiag\_WINDOW *(*Window Functions*)*, [4](#page-3-0) bcdiaghighlight\_WINDOW *(*GUI Functions*)*, [3](#page-2-0) bcdiagwrite\_WINDOW *(*Window Functions*)*, [4](#page-3-0) bibit3\_BC\_GUI *(*GUI Functions*)*, [3](#page-2-0) bibit3\_WIN *(*Window Functions*)*, [4](#page-3-0) bibit\_WIN *(*Window Functions*)*, [4](#page-3-0) BiBitDendrogram.GUI *(*GUI Functions*)*, [3](#page-2-0) BiBitWorkflow.GUI *(*GUI Functions*)*, [3](#page-2-0) bibitworkflow\_WIN *(*Window Functions*)*, [4](#page-3-0) BicARE, *[2](#page-1-0)* bicare.genesetenrichment *(*GUI Functions*)*, [3](#page-2-0) bicare.GUI *(*GUI Functions*)*, [3](#page-2-0)

#### INDEX 7

bicare.makereport *(*GUI Functions*)*, [3](#page-2-0) bicare.pdata *(*GUI Functions*)*, [3](#page-2-0) bicare.residuplot *(*GUI Functions*)*, [3](#page-2-0) bicare.samplesenrichment *(*GUI Functions*)*, [3](#page-2-0) bicare\_WINDOW *(*Window Functions*)*, [4](#page-3-0) bicarebiclust\_WINDOW *(*Window Functions*)*, [4](#page-3-0) biclust, *[2](#page-1-0)* biclust.bimax.GUI *(*GUI Functions*)*, [3](#page-2-0) biclust.quest.GUI *(*GUI Functions*)*, [3](#page-2-0) biclust.robust.fuse *(*GUI Functions*)*, [3](#page-2-0) biclustbimax\_WIN *(*Window Functions*)*, [4](#page-3-0) biclustCC\_WIN *(*Window Functions*)*, [4](#page-3-0) biclustextraplots\_WINDOW *(*Window Functions*)*, [4](#page-3-0) biclustGUI\_help *(*GUI Functions*)*, [3](#page-2-0) biclustguiwebsitelink *(*GUI Functions*)*, [3](#page-2-0) biclustplaid\_WIN *(*Window Functions*)*, [4](#page-3-0) biclustquest\_WIN *(*Window Functions*)*, [4](#page-3-0) biclustspectral\_WIN *(*Window Functions*)*, [4](#page-3-0) biclustXMotif\_WIN *(*Window Functions*)*, [4](#page-3-0) chooseresultsGUI *(*GUI Functions*)*, [3](#page-2-0) clearresults\_WINDOW *(*Window Functions*)*, [4](#page-3-0) cluster\_template *(*Template Script Functions*)*, [4](#page-3-0) ClusterRowCoverage.GUI *(*GUI Functions*)*, [3](#page-2-0) ColNoiseBC.GUI *(*GUI Functions*)*, [3](#page-2-0) export.Biclust *(*GUI Functions*)*, [3](#page-2-0) export.fabia *(*GUI Functions*)*, [3](#page-2-0) exportFURBY\_WINDOW *(*Window Functions*)*, [4](#page-3-0) exportTXT\_WINDOW *(*Window Functions*)*, [4](#page-3-0) extractbicluster\_WINDOW *(*Window Functions*)*, [4](#page-3-0) ExtractBiclustersGUI *(*GUI Functions*)*, [3](#page-2-0) ExtractBiclustersGUI\_general *(*GUI Functions*)*, [3](#page-2-0) fabia, *[2](#page-1-0)* fabia.biplot *(*GUI Functions*)*, [3](#page-2-0) fabiabiclust\_WINDOW *(*Window Functions*)*, [4](#page-3-0)

fabialaplace\_WIN *(*Window Functions*)*, [4](#page-3-0)

fabiapostprojection\_WIN *(*Window Functions*)*, [4](#page-3-0) fabiaSPARSE\_WIN *(*Window Functions*)*, [4](#page-3-0) fabiasparsenessprojection\_WIN *(*Window Functions*)*, [4](#page-3-0) FindBiclusters *(*GUI Functions*)*, [3](#page-2-0) findbiclusters\_WINDOW *(*Window Functions*)*, [4](#page-3-0) greenred *(*Internal Functions*)*, [3](#page-2-0) GUI Functions, [3](#page-2-0) HeatmapBC.GUI *(*GUI Functions*)*, [3](#page-2-0) heatmapJI\_WINDOW *(*Window Functions*)*, [4](#page-3-0) iBBiG, *[2](#page-1-0)* iBBiG\_WIN *(*Window Functions*)*, [4](#page-3-0) image\_WINDOW *(*Window Functions*)*, [4](#page-3-0) indexedBic *(*Internal Functions*)*, [3](#page-2-0) Internal Functions, [3](#page-2-0) isa.extract *(*GUI Functions*)*, [3](#page-2-0) isa.GUI *(*GUI Functions*)*, [3](#page-2-0) isa.scoreplots *(*GUI Functions*)*, [3](#page-2-0) isa.summary *(*GUI Functions*)*, [3](#page-2-0) isadefault\_WIN *(*Window Functions*)*, [4](#page-3-0) isadefault\_WIN\_TEMPORARY *(*GUI Functions*)*, [3](#page-2-0) isaextraplots\_WINDOW *(*Window Functions*)*, [4](#page-3-0) jaccard\_WINDOW *(*Window Functions*)*, [4](#page-3-0) MaxBC\_WINDOW *(*Window Functions*)*, [4](#page-3-0) newmethod\_WINDOW *(*Window Functions*)*, [4](#page-3-0) newtool\_template *(*Template Script Functions*)*, [4](#page-3-0) newtool\_WINDOW *(*Window Functions*)*, [4](#page-3-0) openGUIScripts *(*GUI Functions*)*, [3](#page-2-0) openGUIVignette *(*GUI Functions*)*, [3](#page-2-0) parallelCoordinates2 *(*GUI Functions*)*, [3](#page-2-0) parallelCoordinates3 *(*GUI Functions*)*, [3](#page-2-0) plotgridpref\_WINDOW *(*Window Functions*)*, [4](#page-3-0) plotSuper.GUI *(*GUI Functions*)*, [3](#page-2-0) RcmdrPlugin.BiclustGUI *(*RcmdrPlugin.BiclustGUI-package*)*, [2](#page-1-0)

```
RcmdrPlugin.BiclustGUI-package
,
2
redgreen
(Internal Functions
)
,
3
repeatanalysis.GUI
(GUI Functions
)
,
3
resetworkflow.GUI
(GUI Functions
)
,
3
robust.fuse.support
(Internal
         Functions
)
,
3
robust.reset
(GUI Functions
)
,
3
rqubic.GUI
(GUI Functions
)
,
3
rqubic_WINDOW
(Window Functions
)
,
4
```

```
s4vd_WIN
(Window Functions
)
,
4
saveload_WINDOW
(Window Functions
)
,
4
3
search_WINDOW
(Window Functions
)
,
4
SearchMethodData
(Internal Functions
)
,
3
Setwd
(Internal Functions
)
,
3
shinylinkstandalone
(GUI Functions
)
,
3
shinylinkwebsite
(GUI Functions
)
,
3
spfabia.GUI
(GUI Functions
)
,
3
ssvd_WIN
(Window Functions
)
,
4
summaryBICARE
(GUI Functions
)
,
3
3
superbiclust
,
2
3
superbiclust.robust.GUI
(GUI
       Functions
)
,
3
superbiclust_WINDOW
(Window Functions
)
,
       4
```

```
Template Script Functions
,
4
```
Update.GUI *(*GUI Functions *)* , [3](#page-2-0)

viridis *(*Internal Functions *)* , [3](#page-2-0)

Window Functions , [4](#page-3-0) writeBic.GUI *(*GUI Functions *)* , [3](#page-2-0)